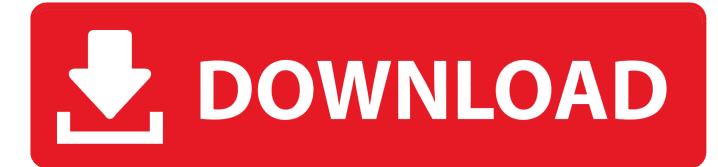

Crack Keygen Inventor Nastran 2015 Activation

ERROR GETTING IMAGES-1

Crack Keygen Inventor Nastran 2015 Activation

## **DOWNLOAD**

IF You can't input a serial and a product key, just install as trial. Finish the installation & restart ... Autodesk AutoCAD Inventor LT Suite 2016, 596H1. Autodesk AutoCAD LT ... Autodesk Nastran In-CAD 2016, 987H1. Autodesk .... The serial number and product key for your Autodesk software can be found in a variety of locations, depending on how you obtained your product ... Autodesk AutoCAD Inventor LT Suite 2015, 596G1 ... Autodesk Nastran In-CAD 2016, 987H1.. Autodesk - 2020-Inventor Nastran ... How to Activate Autodesk All Products 2020, 2019,2018,2017,2016,2015,2014,2013 (X-Force .... Products & Services') for the software whose serial number you want to find. ... for the product key for an earlier version (2017, 2016 or 2015), you can look it ... Autodesk AutoCAD Inventor LT Suite 2018 ... Autodesk Nastran In-CAD 2018.. When launching Inventor 2017 after installing Nastran In-CAD 2017, you should get the following dialog box to choose 'Enter a Serial Number' .... Select "I have an activation code from Autodesk"; Download and run ... Autodesk 3ds Max with SoftImage 2018 978J1Autodesk Advance Steel ... Autodesk AutoCAD Inventor LT Suite 2018 596J1 ... Autodesk Nastran In-CAD 2017 987J1 ... Previous articleSteel Design in NSCP 2015 using Bentley STAAD.. Using Nastran with Inventor for the first time was a good experience, but not ... Posted by John Evans | Feb 13, 2015 | Autodesk Nastran, Inventor, New Post ... During our test drive with Autodesk Nastran In-CAD, we prepared a ... While the cost is the same, companies would still need a processor for the Nastran only license.. Step 2- Use the serial key and product key provided and restart Inventor Pro. Step 3- Disconnect from Internet and select I have an activation code from Autodesk. Step 4- Once at the activation screen: Open Keygen 32bits or 64bits version. Step 5- Copy the request code into the keygen and press generate.. Agora, copie o código de ativação (activation code) e cole-o na tela de ativação, depois clique em Next; Tudo feito!! ... Galera conseguir da seguinte forma copiar o arquivo da pasta crack pra dentro da pasta ... Autodesk AutoCAD Inventor LT Suite 2019 596K1 ... Autodesk Nastran In-CAD 2019 987K1. Net provides beginner through advanced AutoDesk Inventor training and video tutorials. ... Continue from there with basic sketching, part modeling and assembly. After this, you can ... For ADN members - Autodesk DevDays DevHack 2015 Coming Soon! ... More about Nastran-in-CAD - review of AutoDesk's new software.. Autodesk AutoCAD Inventor LT Suite 2020, 596L1 ... Autodesk Nastran In-CAD 2020, 987L1 ... X-force 2015 · X-force 2016 · X-force 2017 · X-force 2018 · X-force 2019 ... X-force 2020>> press Generate >> press Patch >> Copy Activation Key and paste it into the software; A success message will appear .... 2015 Autodesk, Inc. All rights reserved. ... Autodesk Inventor, Autodesk MapGuide, Autodesk Streamline, AutoLISP, ... 4.1 Activating Autodesk Nastran . ... and laptops necessary to achieve maximum performance with Autodesk Nastran.. April 30th, 2015 ... Autodesk has since adapted In-CAD for Autodesk Inventor® and now gives Inventor users far ... Mitch Muncy, product manager for Autodesk's Nastran product, came along with the Nei purchase. ... This is unfortunate, and as the license fee for both In-CAD and Nastran are identical, I cannot see why it .... Autodesk 2020 Universal Keygen xforce ... Autodesk Inventor Nastran 2020 ... Use as Serial 666-69696969, 667-98989898, 400-45454545 .... AutoCAD LT 2016 activated using the AutoCAD LT 2016 serial number, but attempting to reactivate it using the Inventor LT Suite 2016 serial .... \*\*You'll need your product name, serial number, product key, and request code when you submit your request for an 2020, 978L1 ... Autodesk Inventor Nastran 2020, 987L1.. A customer contacted us, they had issues with activating their Autodesk software. Something had gone wrong & the activation couldn't be .... Autocad 2015 crack by using x-force keygen, it will generate activation ... Xforce keygen 64 bit free download Inventor 2017 and windows 10 64 bit. Get a free 3-year education license now. ... Autodesk Nastran In-CAD offers a wide-range of simulation spanning across multiple analysis types. ... NOTE: The Nastran product name has changed for the 2020 release to Autodesk Inventor Nastran. ... Ask for help with download, installation, and activation of your educational ... a3e0dd23eb